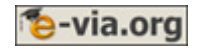

## Sindicación de contenidos.

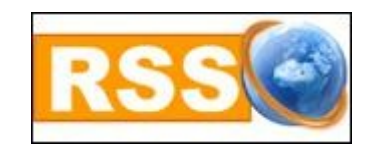

#### Elías Fernández [www.e-via.org](http://www.e-via.org/)

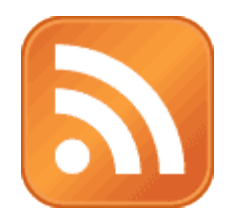

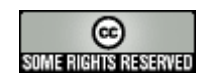

# Sindicación de contenidos.

#### Indice.

- Antecedentes.
- Evolución.
- Concretando...¿qué es RSS?.
- $-$  Pero... $\dot{\mathcal{C}}$ cómo?.
- Un poco más de detalle...
- ¿Cómo saber si un sitio web ofrece sindicación?
- Entonces... ¿cómo me sindico?
- Tipos de contenidos.
- Contenidos sonoros: Podcast.
- Tipos de agregadores.
- Planetas.

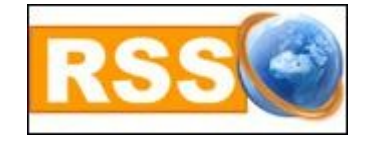

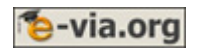

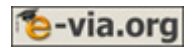

### Antecedentes

#### **Internet tradicional**

- Siempre ha facilitado que cualquier usuario perteneciente a una determinada comunidad, pueda participar en ella mediante grupos de noticias y foros de discusión, compartiendo información y conocimiento.
- La información está ubicada en portales donde se organiza por temas.
- La información está atrapada en repositorios donde hay que acudir para acceder a ella.
- Hay que visitar muchas páginas de muchos sitios web para recabar toda la información que nos interesa.
- Esto es una tarea laboriosa que requiere derroche de esfuerzo y tiempo.

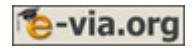

### Evolución

#### **Sindicación de contenidos**

- Ha supuesto un avance muy importante para el acceso a la información.
- Permite la distribución y publicación de un mismo contenido en muchos sitios.
- La información puede extraerse de sus repositorios originales y situarse en cualquier otro lugar.
- Ofrece una vía mediante la cual podemos seleccionar información valiosa dentro de la gran masa que hoy caracteriza a Internet.
- Los contenidos a los que se puede acceder con esta tecnología son variados: escritos, sonoros, fotos, vídeos, etc

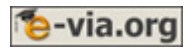

## Concretando...¿qué es RSS?

#### **Definición**

"Tecnología que facilita la rápida difusión de los contenidos, favoreciendo el intercambio de información y las conversaciones entre usuarios de una misma comunidad"

#### **Siglas**

**RSS:** Dos interpretaciones en función de su origen **Rich Site Summary** y también **Really Simple Syndication** (Sindicación realmente simple)

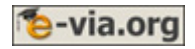

Pero... ¿cómo?

¿Cómo poder sindicar contenidos de un determinado sitio?, es decir, ¿cómo acceder a los contenidos que ofrece?

Mediante los Feeds o Canales RSS

¿Qué es un Feed o Canal RSS?

Es un archivo generado por algunos sitios web (portales, weblogs, diarios de noticias, etc) que contiene una versión específica de la información publicada en esa web.

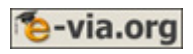

### Un poco más de detalle...

- Un archivo Feed o Canal RSS está construido con un subconjunto de instrucciones del lenguaje XML.
- XML significa 'eXtensible MarKup Language' (lenguaje de marcas extensible).
- La información que contienen estos archivos está estructurada mediante marcas o etiquetas.
- Cada elemento de información (artículo, post de un blog, noticia, etc) dentro de un Feed se llama item.

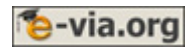

### Un poco más de detalle...

#### **Versiones de RSS.**

- El Consorcio World Wide Web, W3C, desarrollo RDF (Resource Description Framework), basado en XML, para poder definir datos.
- Por otra parte Netscape desarrollo DTD, (Document Type Definition), para mostrar diversos contenidos en su navegador, basado en XML.
- Esto dió lugar a dos especificaciones:
	- a) RSS 1.0 basada completamente en RDF. La extensión de los feeds es '.rdf'.
	- b) RSS 0.91, RSS 0.92, RSS 2.0 basada en XML. La extensión de los feeds es '.xml'.
- ATOM. Es otra especificación, adoptada por Google para Blogger (su publicación de blogs).

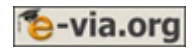

## Un poco más de detalle...

#### Ejemplo de Feed xml

```
- <rss version="0.91">
- <channel>
     <title>Digg Top Story RSS Feed</title>
     <link>http://www.digg.com</link>
   -\alpha description>
        Creates a simple RSS feed that contains the top story from Digg.
     </description>
     <language>en</language>
   -\langle \text{image} \rangle<title>Digg Top Story RSS Feed</title>
        <link>http://www.digg.com</link>
      - <ur\trianglerighthttp://www.kapowtech.com/images/open/comingsoon_logo.gif
        <url>\langle \rangleimage
   - <item>
        <title>SUVs Escape Guzzler Tax </title>
      -\langlelink\ranglehttp://blog.wired.com/cars/2006/10/suvs_escape_guz.html
        \langlelink>
        \leq description\geq\langleitem\rangle\lechannel>
\langlerss>
```
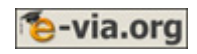

## ¿Cómo saber si un sitio web ofrece sindicación?

-RSS y Atom se basan en XML, icono que se utiliza en muchas ocasiones para albergar archivos de cualquier versión de RSS o de Atom. La extensión de éstos archivos puede ser tanto '.xml' como '.rdf' o incluso '.rss'. También se utilizan otras extensiones como '.php' o '.js'. -Un archivo para la sindicación de contenidos, por tanto, puede aparecer bajo un icono de alguna de las versiones de RSS (RSS 09x, RSS 1.0 y RSS 2.0) o RDF, XML y Atom. El enlace al archivo también puede estar simplemente detrás de una palabra (RSS, Atom, sindicación, etc.).

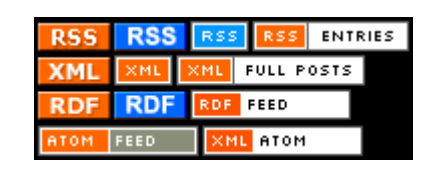

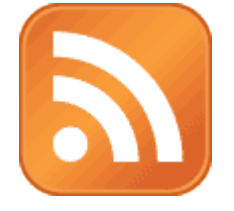

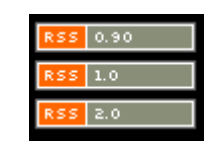

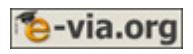

## Entonces...*¿*, cómo me sindico?

Mediante los

#### Agregadores / lectores de feeds

Permiten:

- Mantenerse informado sin necesidad de navegar.
- Distribuir noticias y contenidos de forma automatizada.
- Mostrar un sumario con las noticias que se publican en un sitio.
- Organizar los feeds en carpetas para agruparlos según la temática.
- Buscar en ellos por palabras clave.

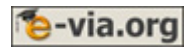

### Tipos de contenidos

- Escritos: portales temáticos, diarios de noticias, blogs, ...
- Sonoros: podcast (archivos que contienen una grabación de audio)
- Fotos : (p.e. [Flickr](http://www.flickr.com/) ofrece RSS).
- Vídeos : (p.e. [Youtube](http://www.youtube.com/) ofrece RSS).

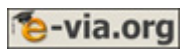

## Contenidos sonoros: Podcast

- La palabra Podcasting es una mezcla de las palabras iPod ó Pod (reproductor para MP3) y broadcasting (retransmisión). Se asemeja a una suscripción a una revista hablada en la que recibimos los programas a través de Internet.
- El Podcasting consiste en crear archivos de sonido (generalmente en ogg o mp3) y poder suscribirse mediante un archivo RSS de manera que permita que un programa lo descargue para que el usuario lo escuche en el momento que quiera, generalmente en un reproductor portátil.
- Directorio de podcast en castellano: [www.podcastellano.com](http://www.podcastellano.com/)

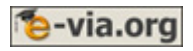

### Contenidos sonoros: Podcast

¿Cómo se escucha un podcast?

- Se baja el archivo de sonido. A partir de ahí, es algo personal.
- Hay quien usa programas especiales que leen archivos de índices, descargan la música automáticamente y la transfieren a un reproductor mp3.
- Algunos simplemente lo escuchan en el ordenador. Al fin y al cabo, es un archivo de sonido normal y corriente.

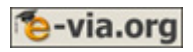

- 1.- Programas que se instalan.
- 2.- Basados en web.
- 3.- Integrados en el navegador web.

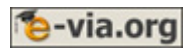

- 1. Programas que se instalan.
	- Hay que descargarse el programa e instalarlo en el ordenador. Algunos son:
	- Para Windows:
		- RssReader.
		- FeedDemon.
		- FeedReader.
	- Para GNU/Linux:
		- Liferea.
		- Evolution.
		- Syndigator.
		- Straw.

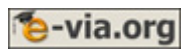

2. Basados en web.

- Hay que registrarse para poder acceder a las mismas funcionalidades que tienen los programas que se instalan.

- Ventaja: podemos consultar nuestras sindicaciones desde cualquier ordenador con acceso a Internet.

Algunos son:

- - [www.bloglines.com](http://www.bloglines.com/)
- - [www.google.com/reader](http://www.google.com/reader)
- www.netvibes.com

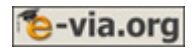

3. Integrados en el navegador web.

- Es una funcionalidad añadida e incorporada automáticamente por algunos navegadores:

- Mozilla Firefox.
- Opera.
- IE 7

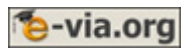

### Planetas

- Herramientas que funcionan como una sindicación a nivel superior de muchos feeds, procedentes de otros tantos sitios relacionados con una temática común.
- Ejemplos:

- Planeta Educativo de aulablog.com Relacionado con el uso de las TIC en el aula. [www.aulablog.com/planeta/](http://www.aulablog.com/planeta/)

- Planeta HispaLinux [planeta.hispalinux.es](http://planeta.hispalinux.es/)

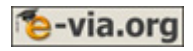

### Planetas

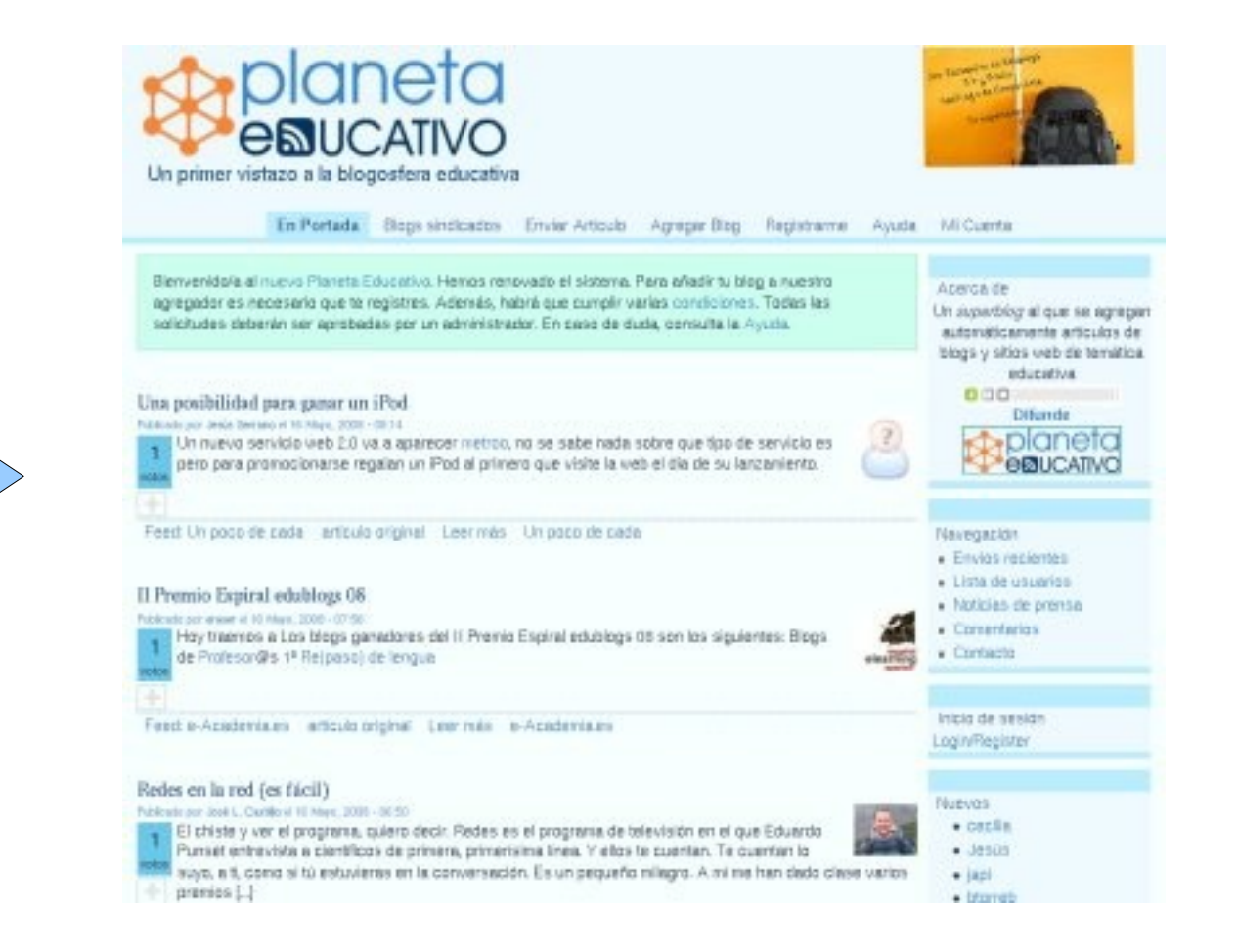

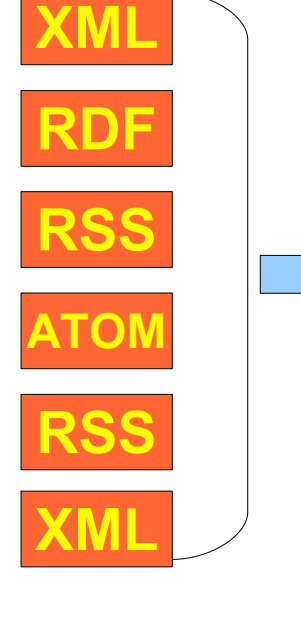